**Inbox Notifier Free [2022]**

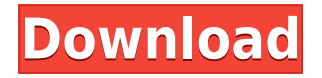

**Inbox Notifier Activation Key Download**

?️: Displays Gmail desktop notifications in the system tray. ?: Check your email account without opening a browser. ?: Manage your emails easily and quickly. ?: Do more with Gmail with Inbox Notifier. ?: Connects your Gmail account to Inbox Notifier easily. ?: Open Gmail

account page directly from Inbox Notifier. ?: Displays New Message window in your default browser. ?: Manages your inbox easily and quickly. ?: Check your unread messages directly in the system tray. ?: Get notified for new emails, without opening Gmail browser. ?: Quickly reply to emails and send new messages. ?: Get desktop notifications when you receive new emails. ?: Check your emails in the system tray without opening a browser. ?: A more beautiful version of Gmail. ?: Download a more beautiful and stable

version from GitHub. ?: Get notifications for new emails in your Gmail. ?: Monitor your inbox for new messages. ?: Add new messages in your default browser. ?: View your inbox directly from Inbox Notifier. ?: View your new emails in Inbox Notifier. ?: Use Inbox Notifier for Gmail. ?: Use Inbox Notifier for Gmail. ?: Scan your inbox and manage it easily and quickly. ?: Get desktop notifications when you receive new emails. ?: Get desktop notifications when you receive new emails. ?: Get desktop notifications when you receive new emails. ?: Get

desktop notifications when you receive new emails. ?: Get desktop notifications when you receive new emails. ?: Get desktop notifications when you receive new emails. ?: Get desktop notifications when you receive new emails. ?: Get desktop notifications when you receive new emails. ?: Get desktop notifications when you receive new emails. ?: Get desktop notifications when you receive new emails. ?: Get desktop notifications when you receive new emails. ?: Get desktop notifications when you receive new emails. ?: Get desktop notifications

## when you receive

**Inbox Notifier Crack Free [Mac/Win] (Updated 2022)**

Nagra Fx: Best Free BTC/LTC mining calculator software by Nagra Nagra Fx is the software for mining BTC/LTC with the help of hardware and virtual mining using GPU. The user can mine BTC/LTC with the help of mining calculator software. It is a free mining software for mining with the help of GPU. It is a free mining software for mining with the help

of GPU. Software for mining can be downloaded from the website of Nagra. You can mine BTC/LTC with the help of mining calculator software. Features of Nagra Fx: 1. You can manage multiple wallets in single software. 2. You can share your balance with your friends. 3. You can get charts to view the live data. 4. You can get BTC/LTC by using NGD mining software. 5. It is a cost-free mining software for GPU. 6. It is easy to use. Nagra Fx download at: Nagra Fx: Best Free BTC/LTC mining calculator software by Nagra Advertisement

BitcoinFaucetDay 2 - Free Bitcoin from Unobtrusive Bitcoin Faucets This is the second day of our new BitcoinFaucetDay campaign where we will be reviewing every Sunday different Bitcoin Faucets and letting you know how to earn free Bitcoin. Don't forget to check out Day 1: In this video we take a look at some of the most Unobtrusive Bitcoin Faucets known as Tap2Mine. Tap2Mine is my loyalty faucet. Every 7th withdrawal or so, I withdraw a bonus of 100% and slowly lower the withdrawal amount. Everything is handled by affiliate.  $\blacktriangleright$ 

My Social Media: -----------------------------------

-------------------------------------------------------------

----------------------------------------------------- New videos every week! Please subscribe and like, and consider a donation in any amount to support my channel. Donation link: 2edc1e01e8

Inbox Notifier is an open-source program that runs in the system tray and displays desktop notifications whenever you receive new Gmail messages. It allows you to check your inbox easily and even makes it simpler to write new messages. Novice-friendly app that can be configured effortlessly The setup process is very straightforward. Once you have installed the program, you only need to provide your Gmail credentials and allow the application to manage your account.

Your data will be synchronized, and you will be able to check your inbox directly from the system tray. The application will be launched automatically at system startup, but you can change this behavior if you prefer. The initial Gmail account can also be replaced with a different one at any time. Receive desktop notifications without using a browser Inbox Notifier checks your Gmail account for updates at a regular interval, which can be customized. When you receive a new message, a notification is displayed in the system

tray area, with or without a sound alert. You can specify whether the message content should be displayed in the notification and what should happen when it is clicked. Additionally, it is possible to disable these notifications for a specified amount of time. If you don't want to be disturbed when working on something important or just relaxing, this is a very useful feature. Convenient way to check your inbox and write new messages Aside from providing notifications, the app also lets you know how many unread messages are

currently in your inbox. If you doubleclick the tray icon, your email account page will be opened in your default browser. Moreover, the program can bring up your Gmail page with the New Message window already opened, saving you a lot of time whenever you need to send a new email. On the whole, Inbox Notifier is a well-designed and very useful application that provides you with Gmail desktop notifications and several other useful features. It is very easy to set up and use, helping you stay on top of your emails at all times. Key Features

Inbox Notifier: Starts at system start-up Supports multiple Gmail accounts Supports Gmail labels Tracks when new messages come in Displays new Gmail messages in the system tray area Download Now Inbox Notifier It's been a while since we have given any updates on the game. I can see that we have had a lot of people asking for a new post so here goes. The game has changed in many

<https://tealfeed.com/download-link-gta-vice-city-cars-ixfrm> <https://tealfeed.com/archicad-16-pt-br-x32-x64-b280w> <https://tealfeed.com/norton-ghost-2003-free-download-crack-fidfv> <https://tealfeed.com/solution-manual-calculus-munem-fouliszip100-19-bfrhs> <https://tealfeed.com/global-gsm-control-crack-hot-gtldl> <https://tealfeed.com/deep-freeze-enterprise-8602205582-portable-crack-lxfof> <https://tealfeed.com/microsoft-visio-professional-2007-iso-new-pive2> <https://tealfeed.com/foxitphantompdfbusinessv736321multilingualpatch-core-x-agsz8> [https://jemi.so/fallout-4-diamond-city-radio-download-\[upd](https://jemi.so/fallout-4-diamond-city-radio-download-[upd) <https://techplanet.today/post/world-wide-web-design-with-html-c-xavier-pdf-free-11-2021> <https://reallygoodemails.com/conglivdestmo> [https://jemi.so/hd-online-player-zvuk-toki-voki-motorola-policija-\[portable](https://jemi.so/hd-online-player-zvuk-toki-voki-motorola-policija-[portable) <https://techplanet.today/post/carriercommandgaeamission-serial-keyrar> <https://reallygoodemails.com/buddfarcoeji>

**What's New in the?**

 $4.0 \times 4.0$  New in version  $4.0:$  - Do Not Show Page Again option (no more New Message window open every time you open Gmail) - Upload a shortcut to the Windows Desktop (create shortcut for Inbox Notifier, you can drag & drop icon file to the desktop, or you can also use Win + G shortcut) - Auto-update feature

Bug fixes & Minor Improvements @retro\_juice 2 years ago I am always looking for new ways to use Google's services. Even though I use Chrome as my primary browser, I am always looking for new ways to use Gmail. This app is a great way to be notified of new messages, without having to be in my browser, and without having to open the app just to check for new messages. @Retro\_juice 2 years ago This is a neat way to keep track of your emails without having to leave your computer, but the app doesn't display images of the emails,

just the text. @Gregfrisco 2 years ago Inbox Notifier was developed with great care for usability and functionality. I am a happy user and I think it is the best Chrome extension there is.After a bit of a hiatus we are back with a new jaunt into the annals of SF&F. It might not be necessarily about science fiction or fantasy (though if you have to ask, you probably should be doing the no-read list for a while and re-evaluate), but it is about the things that fuel my passion for this genre — and there are a lot of them. This week, we're exploring the things

that get science fiction writers into trouble. Featured this week: The Outrage: how science fiction writers get into trouble by writing too much about racial issues, by Mary Robinette Kowal. While working on a high-profile historical fiction novel, Mary Robinette Kowal encountered two persistent biases. The first was that the lead male protagonist of her novel was "a kind of American Robert E. Lee" who was "a great uniter not a great divider," she says. The second was that the nation's history was a tale of emancipation of

blacks, not the darker stories she wanted to tell. To learn more about both of these issues, I spoke with Kowal about why she wrote White Lies, the premise of which is that Americans couldn't possibly have a nation founded on the assumption of slavery, why she finds Confederate history more fascinating than American history, and what she thinks about the cultural significance of the current national obsession with racism. How does it feel to have such a closely-held view of history and society — one that doesn't jibe with what's presented in

Minimum: - Windows 7 (SP1) - Intel® Core<sup>™</sup> i3 processor or AMD Phenom(tm) II x6 1020 - 4 GB of RAM (16 GB recommended) - DVD or Blu-ray disc drive - 1024 x 768 (800 x 600 recommended) display - DirectX version 9.0c Recommended: - Intel® Core™ i5/i7 processor or AMD Phenom(tm) II X4 940, X

<http://visitingplan.com/wp-content/uploads/2022/12/openEAR.pdf>

[https://realestatehomescalifornia.com/wp-content/uploads/2022/12/office\\_Convert\\_Word\\_Excel\\_PowerPoint\\_to\\_Pdf\\_Fr](https://realestatehomescalifornia.com/wp-content/uploads/2022/12/office_Convert_Word_Excel_PowerPoint_to_Pdf_Free.pdf) [ee.pdf](https://realestatehomescalifornia.com/wp-content/uploads/2022/12/office_Convert_Word_Excel_PowerPoint_to_Pdf_Free.pdf)

<https://www.inge-cultura.org/wp-content/uploads/2022/12/strooli.pdf> <https://nannypair.us/lance-full-version-3264bit-latest/>

[https://uglybear90.com/wp-content/uploads/2022/12/EML\\_Atributer\\_Crack\\_\\_\\_Free\\_Download\\_Latest.pdf](https://uglybear90.com/wp-content/uploads/2022/12/EML_Atributer_Crack___Free_Download_Latest.pdf) <https://knoxvilledirtdigest.com/wp-content/uploads/2022/12/taisami.pdf> <https://wechatbiz.com/en/china-market-insights/layo1-pcb-10-01-crack-mac-win/> <https://thetravellerinn.com/pixellence-april-2022/> <https://luxvideo.tv/2022/12/12/logbook-crack-mac-win-final-2022/> <https://contabeissemsegredos.com/wp-content/uploads/2022/12/patrafe.pdf>